# **РАБОЧАЯ ПРОГРАММА УЧЕБНОЙ ДИСЦИПЛИНЫ**

Информационные технологии в профессиональной деятельности

2018 г.

Рабочая программа учебной дисциплины разработана на основе Федерального государственного образовательного стандарта (далее – ФГОС) по специальностям среднего профессионального образования (далее СПО) 13.02.11 Техническая эксплуатация и обслуживание электрического и электромеханического оборудования (по отраслям)

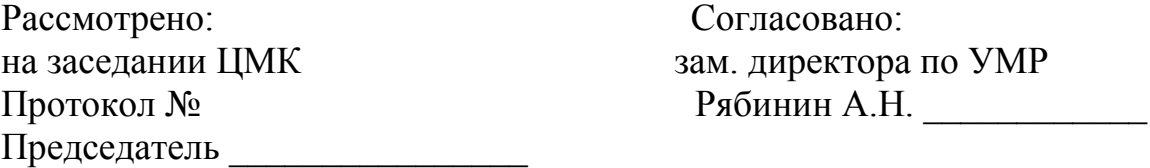

Организация-разработчик: ОГАПОУ «Валуйский индустриальный техникум» г. Валуйки Белгородской области».

Разработчики:

Дураков С.Г., преподаватель ОГАПОУ «Валуйский индустриальный техникум» г. Валуйки Белгородской области».

## **СОДЕРЖАНИЕ**

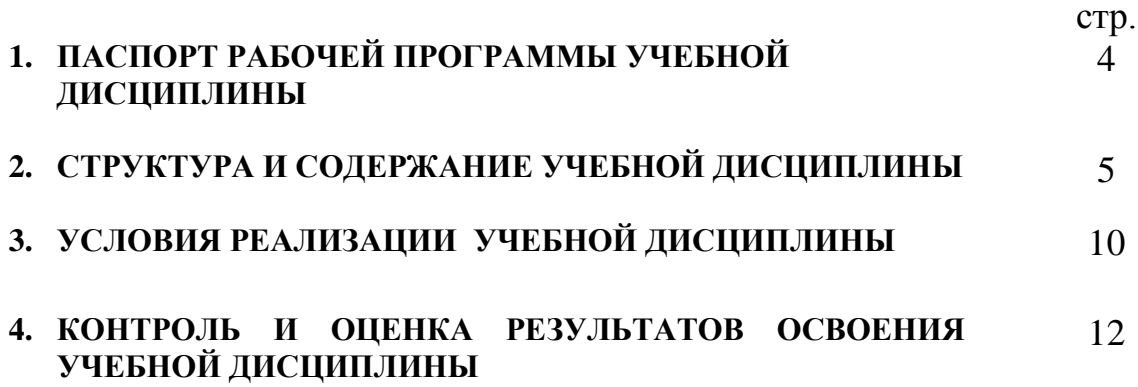

### **1. ПАСПОРТ РАБОЧЕЙ ПРОГРАММЫ УЧЕБНОЙ ДИСЦИПЛИНЫ**

### **«Информационные технологии в профессиональной деятельности»**

### **1.1. Область применения рабочей программы**

Рабочая программа учебной дисциплины является частью основной профессиональной образовательной программы в соответствии с ФГОС по специальности среднего профессионального образования (далее - СПО) 13.02.11 Техническая эксплуатация и обслуживание электрического и электромеханического оборудования (по отраслям)

### **1.2. Место учебной дисциплины в структуре основной профессиональной образовательной программы:**

является общепрофессиональный дисциплиной профессионального цикла.

### **1.3. Цели и задачи учебной дисциплины – требования к результатам освоения учебной дисциплины:**

 В результате изучения дисциплины обучающийся должен: *знать:*

- основные понятия автоматизированной обработки информации,
- состав, функции и возможности использования информационных и телекоммуникационных технологий в профессиональной деятельности;
- общий состав и структуру персональных электронно-вычислительных машин (ЭВМ) и вычислительных систем;
- базовые информационные системы и технологию поиска информации
- программные продукты и пакеты прикладных программ, технологию освоения пакетов прикладных программ;

### *уметь:*

- использовать изученные прикладные программные средства в сфере профессиональной деятельности и владеть методами сбора, хранения и обработки информации;
- осуществлять поиск информации на компьютерных носителях, в локальных и глобальных информационных сетях;
- применять компьютерные и телекоммуникационные средства в профессиональной деятельности.

### **1.4. Количество часов на освоение рабочей программы учебной дисциплины**

максимальной учебной нагрузки обучающегося - 38 часов, в том числе:

обязательной аудиторной учебной нагрузки обучающегося - 38 часов; в том числе: лекции - 24 часа;

практических работ – 14 часов.

# **2. СТРУКТУРА И СОДЕРЖАНИЕ УЧЕБНОЙ ДИСЦИПЛИНЫ**

## **2.1. Объем учебной дисциплины и виды учебной работы**

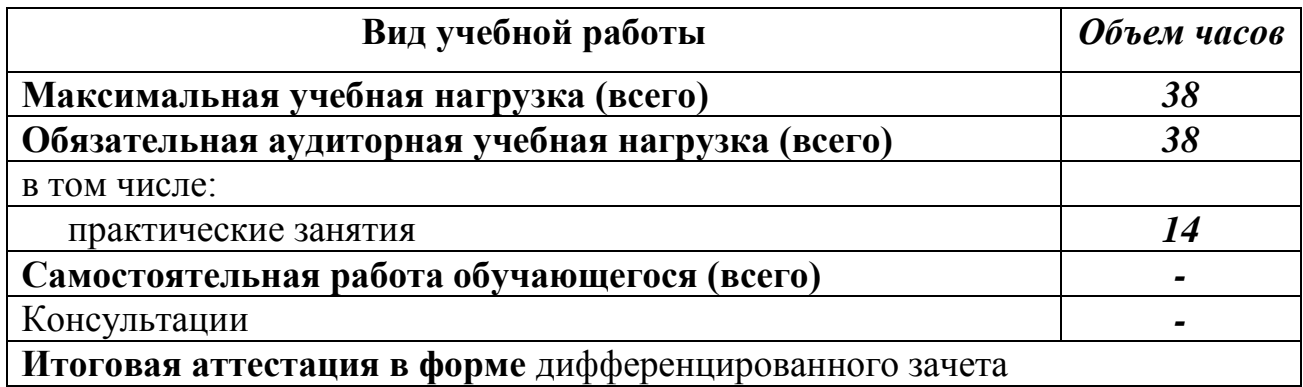

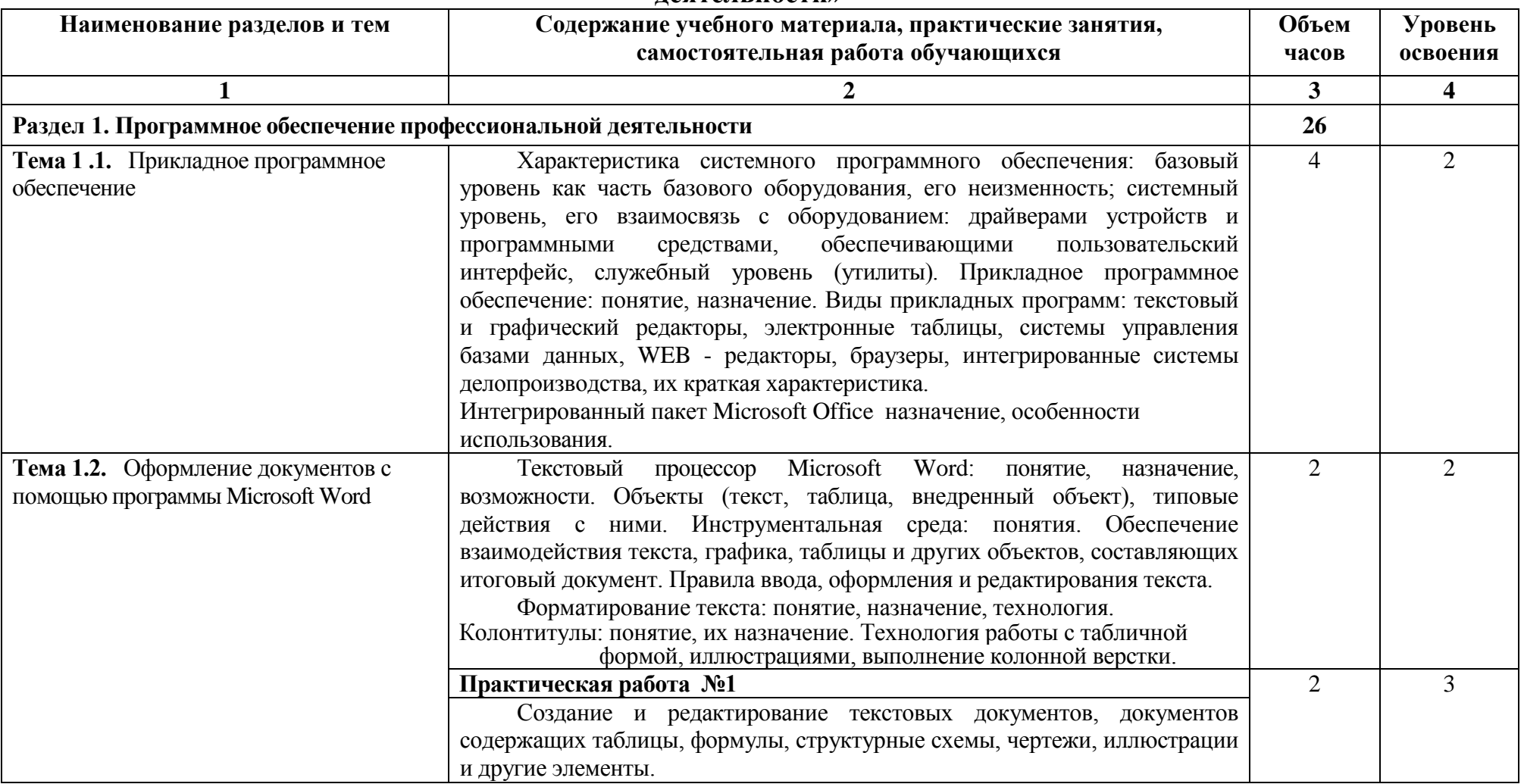

#### **2.2. Тематический план и содержание учебной дисциплины «Информационные технологии в профессиональной деятельности»**

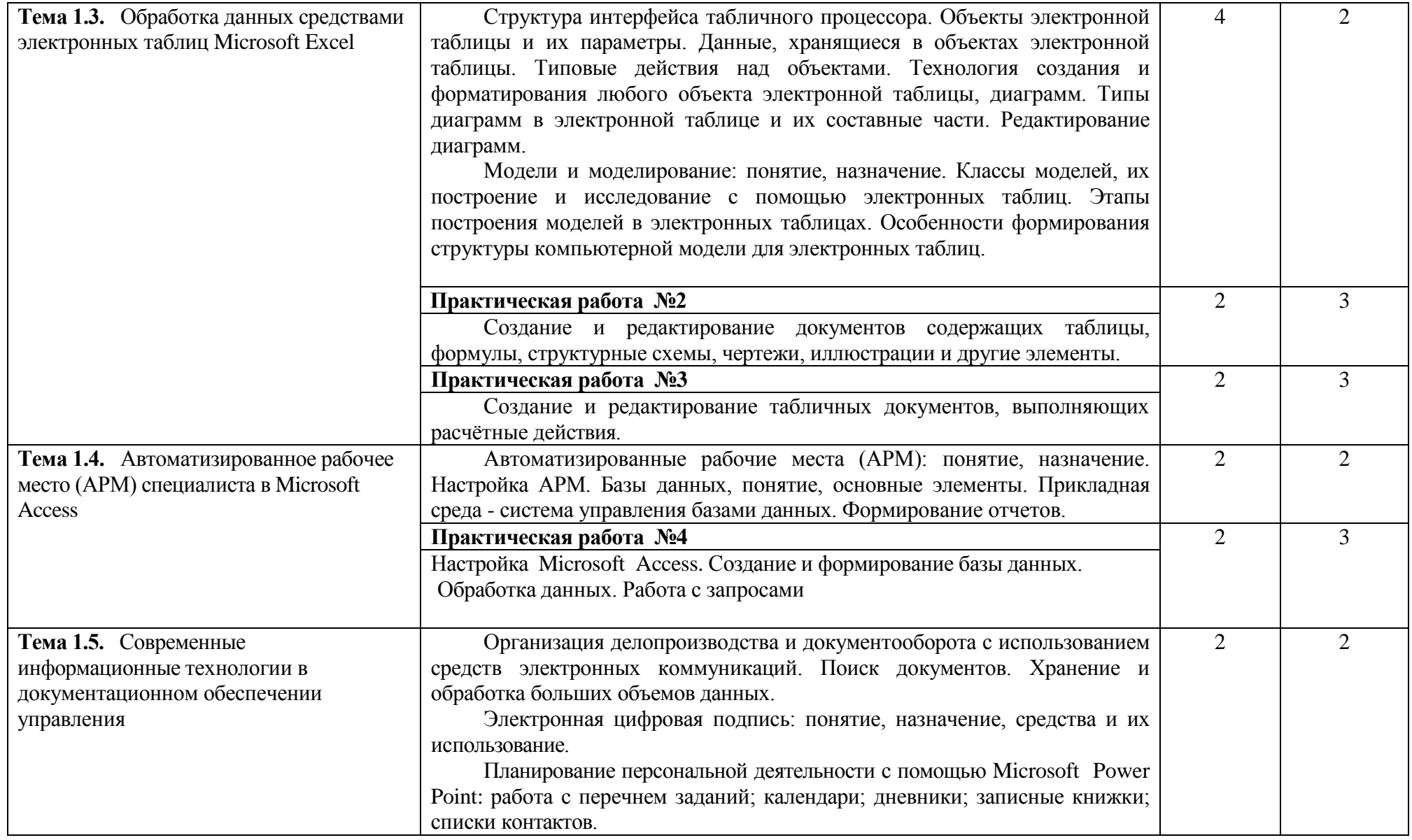

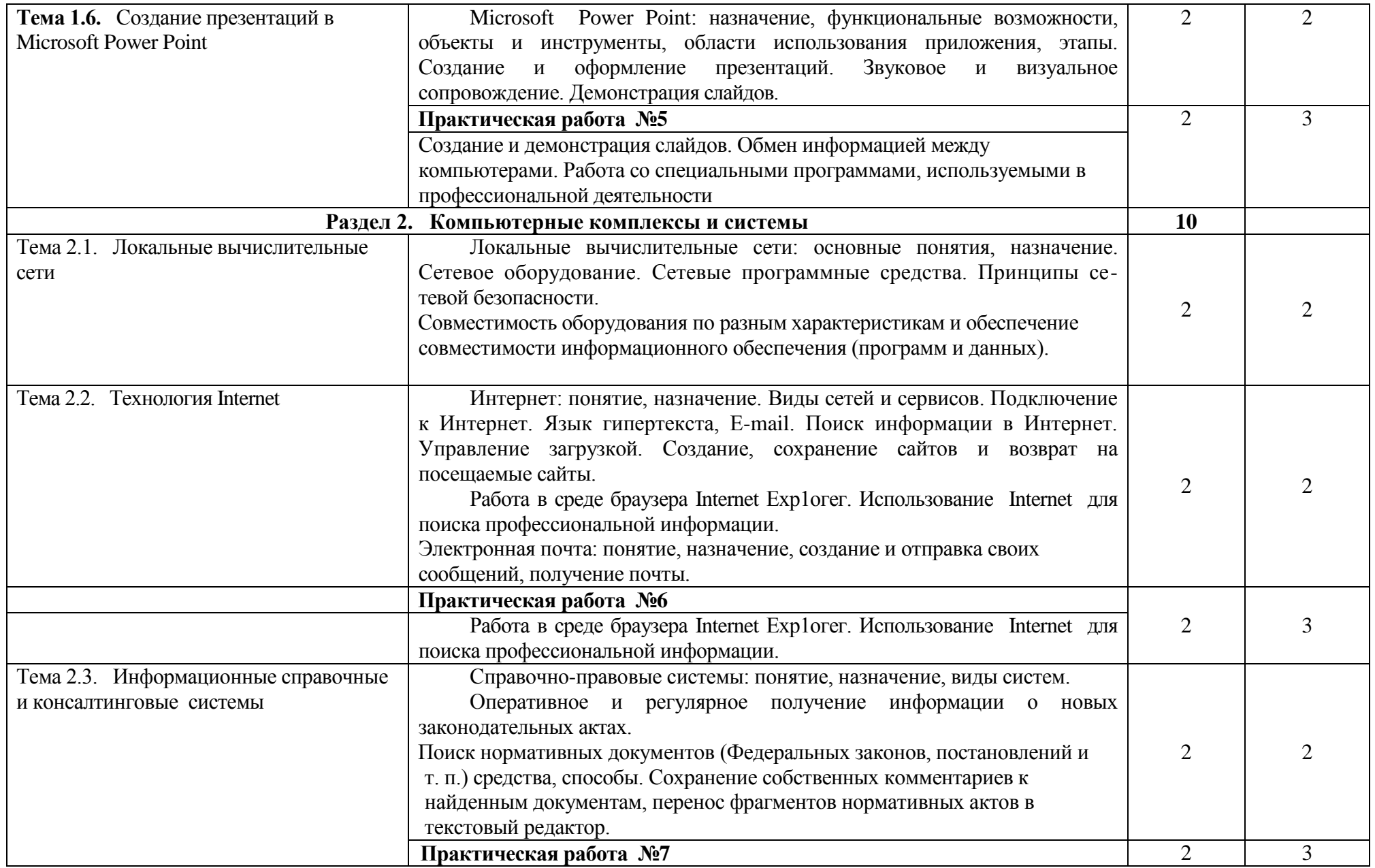

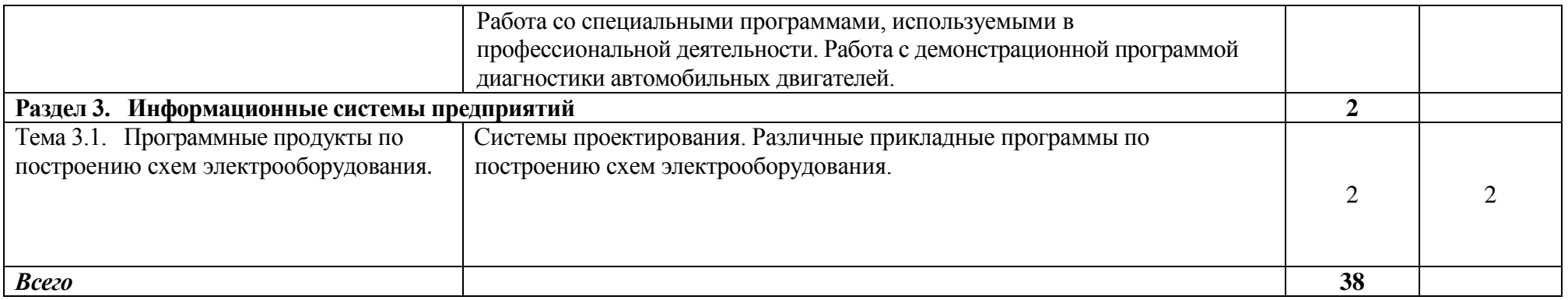

Для характеристики **уровня освоения** учебного материала используются следующие обозначения:

1. – ознакомительный (узнавание ранее изученных объектов, свойств);

2. – репродуктивный (выполнение деятельности по образцу, инструкции или под руководством)

3. – продуктивный (планирование и самостоятельное выполнение деятельности, решение проблемных задач)

## **3. УСЛОВИЯ РЕАЛИЗАЦИИ УЧЕБНОЙ ДИСЦИПЛИНЫ**

### **3.1. Требования к минимальному материально-техническому обеспечению**

Реализация учебной дисциплины требует наличия учебного кабинета «Информатика» и «Лаборатория ЭВМ»

Оборудование учебного кабинета:

- o посадочные места по количеству обучающихся;
- o рабочее место преподавателя;
- o стенды и таблицы, содержащие справочный материал;
- o методические пособия для выполнения лабораторных и практических работ

Технические средства обучения:

- компьютеры с лицензионным или свободным системным обеспечением
- комплекты пакетов системного и прикладного программного обеспечения
- мультимедийный проектор.

### **3.2. Информационное обеспечение обучения Перечень рекомендуемых учебных изданий, Интернет-ресурсы**

Основные литература:

- 1. Информационные технологии в профессиональной деятельности: учебник для студ. учреждений сред. проф. Образования/ Е.В. Михеева, О.И. Титова. – М.: Издательский центр «Академия», 2017. – 416 с.
- 2. Синаторов С. В. Информационные технологии: Задачник/ С. В. Синаторов – М.: АЛЬФА-М: ИНФРА-М, 2015

Дополнительная литература

- 1. Келим Ю. М. Вычислительная техника: учеб. пособие для студ. сред. проф. образования/ Ю. М. Келим. – 2-е изд., стер. – М.: Издательский центр «Академия», 2011.
- 2. Михеева Е. В. Практикум по информатике: Учебное пособие для сред. проф. образования/ Е. В. Михеева. – 8-е изд., стер. – М.: Издательский центр «Академия», 2010.
- 3. Леонтьев В. П. Новейшая энциклопедия персонального компьютера 2009. – М.: ОЛМА Медиа Групп, 2012
- 4. Фуфаев Э. В. Пакеты прикладных программ: учеб. пособие для студ. сред. проф. образования/ Фуфаев Э. В., Фуфаева Л. И. – 2-е изд., стер. – М.: Издательский центр «Академия», 2010.
- 5. Шаньгин В. Ф. Информационная безопасность компьютерных систем и сетей: учеб. пособие. – М.: ИД «ФОРУМ»: ИНФРА-М, 2011.

#### **Интернет-ресурсы**

- 6. <http://www.nevizhin.narod.ru/Informatik.html>
- 7. <http://www.alleng.ru/edu/comp3.htm>
- 8. <http://subscribe.ru/catalog/job.education.everest>
- 9. [http://smitu.cef.spbstu.ru/for\\_students/infor\\_ka\\_lect/index.htm](http://smitu.cef.spbstu.ru/for_students/infor_ka_lect/index.htm)
- 10[.http://www.biblioclub.ru/book/57908/](http://www.biblioclub.ru/book/57908/)
- 11[.http://stud-knigi.ru/cat/1073340/page/2/](http://stud-knigi.ru/cat/1073340/page/2/)
- 12[.http://tortoisesvn.net/](http://tortoisesvn.net/)
- 13[.http://on-line-teaching.com/](http://on-line-teaching.com/)
- 14. <http://marklv.narod.ru/>
- 15[.http://www.computerra.ru/](http://www.computerra.ru/)
- 16[.http://ru.wikipedia.org/](http://ru.wikipedia.org/)
- 17. <http://www.farmanager.com/>

### **4. КОНТРОЛЬ И ОЦЕНКА РЕЗУЛЬТАТОВ ОСВОЕНИЯ УЧЕБНОЙ ДИСЦИПЛИНЫ**

**Контроль и оценка** результатов освоения учебной дисциплины осуществляется преподавателем в процессе проведения практических занятий, тестирования, а также выполнения обучающимися индивидуальных заданий, проектов, исследований.

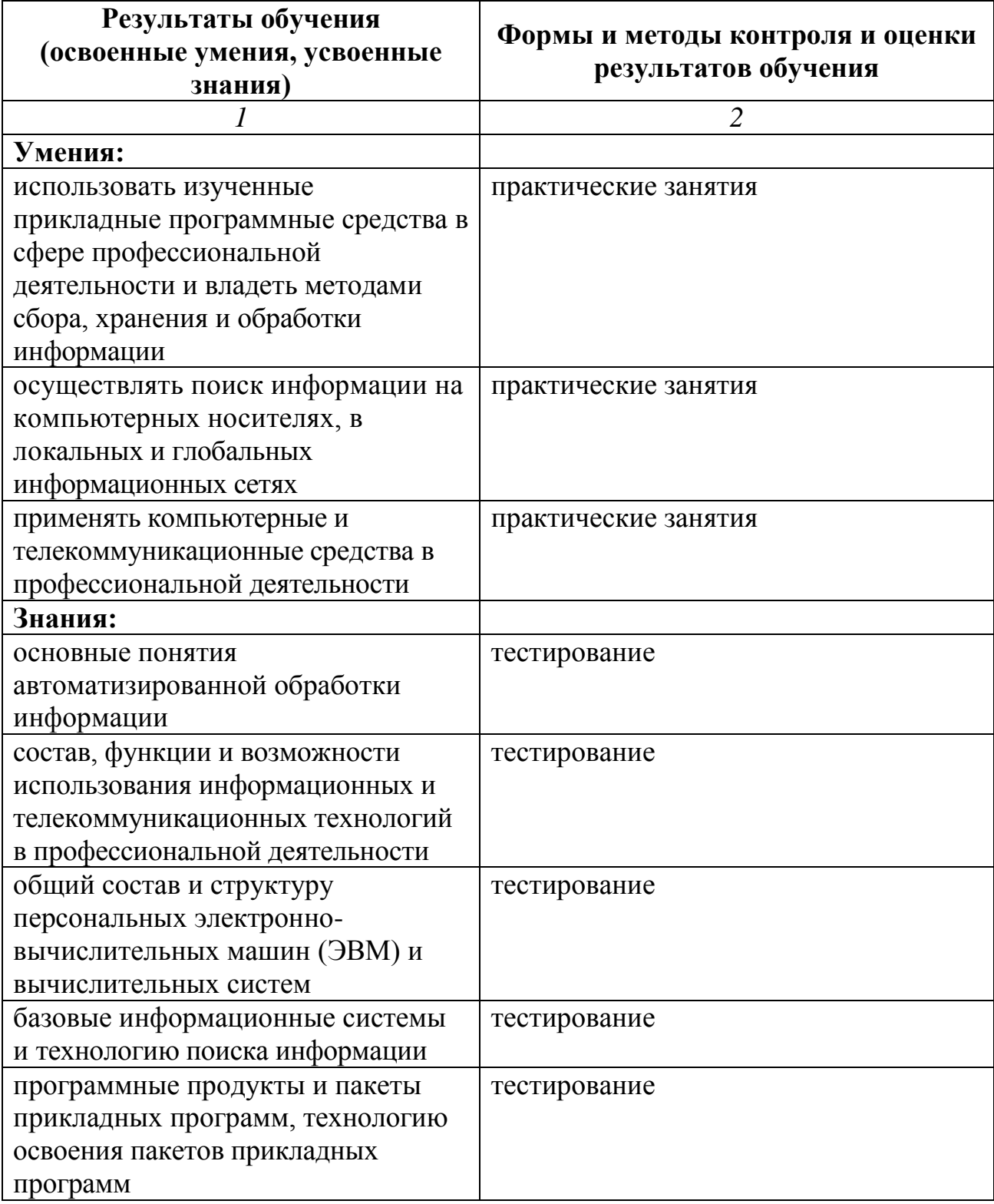